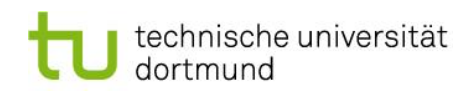

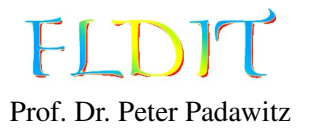

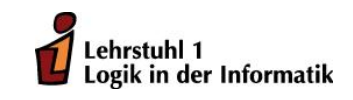

# Übungen zu Funktionaler Programmierung Präsenzblatt 1

### Aufgabe 1.1

Installieren Sie die Haskell-Platform (<http://www.haskell.org/platform/>) auf ihrem Rechner. Stellen Sie dabei sicher, dass ghc und ghci zu ihrer Pfadvariablen hinzugefügt sind.

1. Öffnen Sie den Texteditor Ihrer Wahl und tippen Sie folgendes Programm ab:

f :: Int  $\rightarrow$  Int  $\rightarrow$  Int  $\rightarrow$  Int f x y z = x + y + z  $*$  z

- 2. Speichern Sie das Programm in einer Datei mit der Endung .hs. Den Pfad zu der Datei nennen wir im Folgenden file.hs.
- 3. Öffnen Sie die Kommandozeile und laden Sie die Datei mit dem interaktiven Modus des GHC (GHCi genannt), wie folgt: ghci file.hs Sie sollten nun die folgende Ausgabe erhalten:

```
[1 of 1] Compiling Main (file .hs, interpreted)
Ok, modules loaded: Main.
∗Main>
```
4. Rufen Sie nun die Funktion f auf, indem Sie zum Beispiel f 1 2 3 eingeben und mit ENTER bestätigen. Das Ergebnis wird ausgegeben und Sie können weitere Funktionsaufrufe auswerten lassen.

Folgende Kommandos des GHCi haben sich als nützlich erwiesen:

- :load file (kurz :l) läd die Datei file in den GHCi.
- : reload (kurz : r) läd die aktuelle Datei neu ein. Nachdem Änderungen an dem Quelltext vorgenommen wurden, kann die aktuelle Datei mit :r leicht neu geladen werden.
- :type ausdruck (kurz :t) zeigt den Typ des Ausdruckes ausdruck an, z.B. :t f oder :t f 1 2 3.
- :help (kurz :h) öffnet die Hilfe mit weiteren nützlichen Befehlen.
- :quit (kurz :q) beendet den GHCi.

### Aufgabe 1.2

Die folgende Aufgabe entählt eine Reihe von fehlerhaften Haskell-Ausdrücken. Ziel dieser Aufgabe ist, dass Sie sich mit den Fehlermeldungen des GHCi vertraut machen. Laden Sie dazu die Datei aus Aufgabe 1 und interpretieren Sie die folgenden Ausdrücke mit dem GHCi. Versuchen Sie die Fehlermeldungen nachzuvollziehen.

1. f 3 1 True 2. f 4 3 2 1 3. f 3 2 1 4. foo 3 2 1

#### Aufgabe 1.3

Gegeben sei die Funktion addFive und die konstante Funktion one:

addFive :: Int  $\rightarrow$  Int add Five  $x = x + 5$ one :: Int one  $= 1$ 

- 1. Definieren Sie eine Konstante k :: Int, deren Auswertung die Zahl 11 liefert. Nutzen Sie dabei die Funktionen addFive und one.
- 2. Definieren Sie eine Funktion addTen :: Int -> Int, die eine ganze Zahl als Parameter erhält und die Summe aus Zehn und der übergebenen Zahl berechnet. Nutzen Sie dafür die Funktion addFive und den Dollar-Operator.
- 3. Definieren Sie eine Funktion addTenComposition :: Int -> Int, die semantisch äquivalent zu der Funktion addTen ist, jedoch die Funktion addFive und die Funktionskomposition nutzt.

#### Aufgabe 1.4

Werten Sie den folgenden Ausdruck unter Angabe von Zwischenergebnissen aus:

 $(\lambda y.(\lambda x.x + 1) (4 + y)) 6$ 

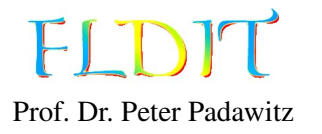

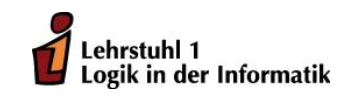

# Übungen zu Funktionaler Programmierung Präsenzblatt 2

Aufgabe 2.1 Die folgenden Funktionen in Lambda-Notation sind gegeben.

f1 =  $\ x \rightarrow x + 1$  $f2 = \{(x, y) \rightarrow (x * y + 1)$ 

f 3 =  $\langle x \rangle$  >  $\langle y \rangle$  > y (x \* x)

 $f4 = \{ f \ g \rightarrow f \ g \ g \ f$ 

- 1. Formen Sie die Funktionen in die applikative Notation um.
- 2. Formen Sie die Funktionen in die Präfixschreibweise (Folie 15) um, indem Sie alle Funktionsanwendungen in Infixnotation in die Präfixnotation überführen. Aus x + y wird dabei beispielsweise (\*) x y.
- 3. Bestimmen Sie die Typen der Funktionen ohne Compilerunterstützung wie folgt:
	- Bestimmen Sie die Typen der Funktionen f1, f2 und f3 formal nach den Regeln auf Folie 14. Die Anwendbarkeit der Regeln wird deutlicher, wenn Sie die Funktionen in Präfixnotation betrachten (siehe Aufgabe 2.1.2).
	- Leiten Sie den Typ von f4 hingegen informell ab.

Nehmen Sie dabei jeweils an, dass 1 :: Int und (+), (\*) :: Int -> Int -> Int gilt.

4. Entscheiden Sie für die in der vorherigen Aufgabe bestimmten Typen, ob es sich jeweils um einen monomorphen oder polymorphen Typen handelt.

Aufgabe 2.2 Gegeben sei die folgende Funktion add4Ints:

add4Ints :: Int  $\rightarrow$  Int  $\rightarrow$  Int  $\rightarrow$  Int  $\rightarrow$  Int add4Ints v w x  $y = v + w + x + y$ 

- 1. Die Funktionsanwendung in Haskell ist per Definition bekanntermaßen linksassoziativ. Erweitern Sie den Ausdruck add4Ints 1 2 3 4 um die implizit vorhandenen Klammern.
- 2. Die Linksassoziativität der Funktionsanwendung hat direkt Folgen für den Typ von Funktionen mit mehreren Argumenten. Wie sieht die explizite Klammerung für den Typ der Funktion add4Ints (also Int  $\rightarrow$  Int  $\rightarrow$  Int  $\rightarrow$  Int  $\rightarrow$  Int) aus?

Hinweis: Die Explikation der Klammerung erhält natürlich die Semantik des Ausdrucks.

Aufgabe 2.3 Die Collatz-Funktion ist wie folgt definiert:

*c*(*n*) =  $\left\{\right.$  $\overline{\mathcal{L}}$  $n/2$ , falls n gerade  $3n + 1$ , falls n ungerade

1. Implementieren Sie eine Haskell-Funktion collatz :: Int -> Int, die für eine natürliche Zahl das nächste Element in der Collatz-Folge berechnet.

Gehen Sie also davon aus, dass die Funktion collatz nur natürliche Zahlen als Argument erhält. Die Funktion div :: Int -> Int -> Int implementiert die Integerdivision in Haskell.

2. Die Collatz-Folge ergibt sich aus der mehrfachen Anwendung der Funktion *c* auf eine natürliche Zahl *n*. Man nimmt an, dass die Collatz-Folge für jede natürliche Zahl irgendwann einmal den Wert 1 erreicht.

Implementieren Sie eine Funktion collatzMax :: Int -> Int, die für eine gegebene natürliche Zahl *n* die größte Zahl zurückgibt, die die Collatz-Folge für Startwert *n* annimmt.

Beispiele:

- $n = 4$  : (4, 2, 1), collatzMax  $4 \rightarrow 4$
- $n = 21$ : (21, 64, 32, 16, 8, 4, 2, 1), collatzMax  $21 \rightarrow 64$

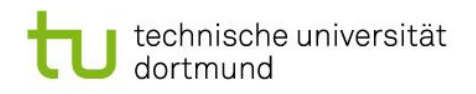

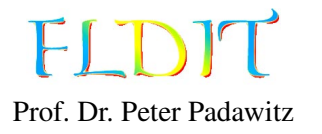

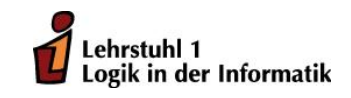

# Übungen zu Funktionaler Programmierung Präsenzblatt 3

Aufgabe 3.1 Typinferenz

Diese Aufgabe soll ohne Compilerunterstützung gelöst werden. Bestimmten Sie die Typen der folgenden Ausdrücke. Gehen Sie bei der Typbestimmung davon aus, dass 4 :: Int gilt.

- 1. dropWhile  $(\frac{-4}{5})$
- 2. last .  $([4]++)$
- 3.  $\lambda$ x -> (reverse . map  $(\lambda$ x -> 4\*x)) x

#### Aufgabe 3.2 Endrekursion

Implementieren Sie zwei Funktionen fRec :: Int -> Float und fIter :: Int -> Float, die die folgende Summe rekursiv bzw. iterativ (siehe Folie 22) berechnen:

$$
f(n) =_{df} \sum_{1 \le i \le n} \frac{1}{i}
$$

*Hinweis:* Sie können die folgende Funktion zur Konvertierung von Int nach Float nutzen:

$$
int To Float :: Int \rightarrow Floatint ToFloat = fromIntegral
$$

### Aufgabe 3.3 Listen

- 1. Definieren Sie eine Haskell-Funktion conjunction :: [Bool] -> Bool, die genau dann den Wert True zurückgibt, wenn die übergebene Liste ausschließlich den Wert True enthält. Im Fall der leeren Liste soll der Wert True zurückgegeben werden.
- 2. Definieren Sie eine Haskell-Funktion fromTo :: Int -> Int -> [Int], die für zwei Parameter begin und end die sortierte Liste der ganzen Zahlen zwischen begin und end erzeugt. Die beiden Grenzen begin und end sollen in der Liste enthalten sein.

Beispielsweise führt der Ausdruck fromTo (-3) 6 zu folgendem Ergebnis:

 $[-3,-2,-1,0,1,2,3,4,5,6]$ 

3. Definieren Sie eine Haskell-Funktion squares :: Int -> [Int], die für eine positive natürliche Zahl *n* die ersten *n* Quadratzahlen berechnet. Gehen Sie davon aus, dass squares nur mit natürlichen Zahlen als Parameter aufgerufen wird. Die Funktion fromTo könnte bei der Definition von squares hilfreich sein.

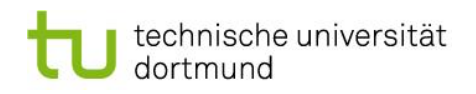

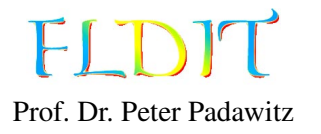

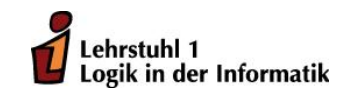

## Übungen zu Funktionaler Programmierung Präsenzblatt 4

Aufgabe 4.1 Typinferenz

Die folgende Aufgabe soll ohne Compilerunterstützung gelöst werden. Bestimmten Sie die Typen der folgenden Ausdrücke. Gehen Sie bei der Typbestimmung davon aus, dass alle Zahlen vom Typ Int und die Funktionen  $(+)$ ,  $(*)$  vom Typ Int  $\rightarrow$  Int  $\rightarrow$  Int sind.

- 1. map (foldr (+) 0)
- 2. any (<100) . map  $(\lambda x \rightarrow (x 1)^* 4)$
- 3. zipWith (\$) [(+),(\*)]

#### Aufgabe 4.2 Binärkodierung

Wir betrachten in dieser Aufgabe die Überführung eines Bitstrings in die entsprechende Dezimalzahl. Implementieren Sie zwei semantisch äquivalente Funktionen binaryToDecimalRec und binaryToDecimal nach den folgenden Vorgaben. Beide Funktionen sollen vom Typ [Bool] -> Int sein.

- 1. Definieren Sie die Funktion binaryToDecimalRec, indem Sie eine lokale Hilfsfunktion explizit rekursiv über die Struktur der Eingabeliste definieren. Die Hilfsfunktion muss als zusätzliches Argument den aktuellen Exponenten mitschleppen.
- 2. Definieren Sie die Funktion binaryToDecimal implizit rekursiv, indem Sie (unter anderem) die Funktion zip oder zipWith nutzen.

### Aufgabe 4.3 Pythagoreische Tripel

Ein Tripel  $(a, b, c)$  ∈ <sup>N</sup><sup>3</sup> ist ein pythagoreisches Tripel genau dann, wenn *a* < *b* < *c* und  $a^2 + b^2 = c^2$ <br>2 en Zum Beispiel bandelt es sich bei (3 4.5) um ein pythagoreisches Tripel gelten. Zum Beispiel handelt es sich bei (3, <sup>4</sup>, 5) um ein pythagoreisches Tripel.

Implementieren Sie eine Haskell-Funktion pyTriples :: [(Int,Int,Int)], die die unendliche Liste aller pythagoreischen Tripel erzeugt.

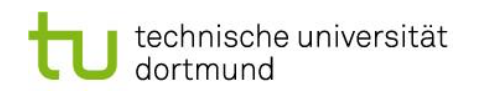

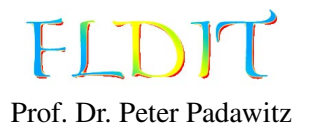

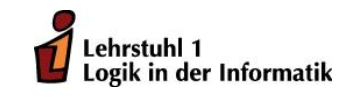

# Übungen zu Funktionaler Programmierung Präsenzblatt 5

Gegeben sei der aus der Vorlesung bekannte Datentyp für Listen:

```
data List a
 = Nil
  | Cons a (List a)
  deriving Show
```
Die natürlichen Zahlen N können induktiv wie folgt gebildert werden:

- Die Zahl Zero ist eine natürliche Zahl.
- Ist n eine natürliche Zahl, dann ist auch Succ n eine natürliche Zahl.

Folgender Haskell-Datentyp repräsentiert also natürliche Zahlen:

data Nat = Zero | Succ Nat deriving Show

Aufgabe 5.1 Typinferenz Die folgende Aufgabe soll ohne Compilerunterstützung gelöst werden. Bestimmten Sie die Typen der folgenden Ausdrücke. Gehen Sie bei der Typbestimmung davon aus, dass 5 :: Int ist.

- 1. foldl ( $\lambda$ acc x -> acc || (x 'mod' 5 == 0)) False
- 2. Cons (Succ Zero)
- 3. foldr Cons Nil

Aufgabe 5.2 Listen

Die folgenden Funktionen sollen rekursiv über die Struktur der Argumente implementiert werden.

- 1. Definieren Sie eine Haskell-Funktion mapList :: (a -> b) -> List a -> List b, die die übergebene Funktion auf jedes Listenelement anwendet.
- 2. Definieren Sie eine Haskell-Funktion foldrList :: (a -> b -> b) -> b -> List a -> b, die eine Faltung von rechts auf einer Liste vom Typ List a realisiert.
- 3. Definieren Sie eine Haskell-Funktion get :: Int -> List a -> Maybe a, die einen indexbasierten Zugriff auf Listenelemente implementiert. Sorgen Sie mit Hilfe des Datentyps Maybe a dafür, dass die Funktion get für alle möglichen Eingaben einen Wert (vom Typ Maybe a) zurückgibt.

## Aufgabe 5.3 Natürliche Zahlen und Listen

- 1. Definieren Sie eine Haskell-Funktion toInt :: Nat -> Int, die eine natürliche Zahl in den repräsentierten Int überführt.
- 2. Definieren Sie eine Haskell-Funktion getNat :: Nat -> List a -> Maybe a analog zu Aufgabe 5.2.3, die jedoch statt einem Wert vom Typ Int einen Wert vom Typ Nat als Index erhält. Ein Aufruf der Funktion get aus Aufgabe 5.2.3 ist nicht erlaubt.
- 3. Definieren Sie eine Haskell-Funktion len :: List a -> Nat, die die Länge einer Liste bestimmt.

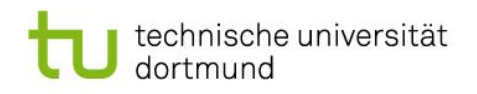

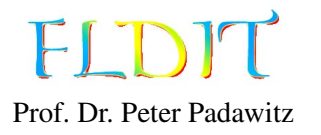

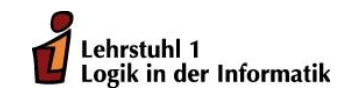

# Übungen zu Funktionaler Programmierung Präsenzblatt 6

Aufgabe 6.1 Typinferenz

Die folgende Aufgabe soll ohne Compilerunterstützung gelöst werden. Bestimmen Sie die Typen der folgenden Ausdrücke.

1. zipWith  $\left(\frac{1}{2}\right)$ 

2.  $\lambda y \rightarrow map (\lambda x \rightarrow x == y)$ 

## Aufgabe 6.2 Typklassen Eq und Ord

Wir betrachten hier erneut die Typen Nat und List a von Präsenzblatt 5:

```
data Nat = Zero | Succ Nat deriving Show
```
### data List  $a = Nil$  | Cons a (List a) deriving Show

Eine Instanz von Eq muss entweder (==) oder  $(\neq)$  implementieren. Eine Instanz von Ord muss entweder (<=) oder compare implementieren.

- 1. Definieren Sie eine Instanz der Typklasse Eq für den Datentyp Nat.
- 2. Definieren Sie eine Instanz der Typklasse Ord für den Datentyp Nat.
- 3. Definieren Sie eine Instanz der Typklasse Eq für den Datentyp List a.

### Aufgabe 6.3 Typklasse Show

In der Prelude ist die Typklasse Show wie folgt (etwas vereinfacht) definiert:

### class Show a where show ::  $a \rightarrow$  String

Die Funktion show gibt an, wie ein Wert ausgegeben wird.

- 1. Definieren Sie eine Show-Instanz für Nat, indem Sie die Funktion show mit folgendem Verhalten implementieren: show (Succ (Succ Zero))  $\rightsquigarrow$  "2"
- 2. Definieren Sie eine Show-Instanz für List a, indem Sie die Funktion show mit folgendem Verhalten implementieren: show (Cons 3 \$ Cons 5 \$ Cons 9 Nil)  $\rightsquigarrow$  "3, 5, 9"

*Hinweis:* Um nicht zwei Instanzen der Typklasse Show vorliegen zu haben, müssen Sie vor Bearbeitung der Aufgabe die automatisch erzeugte Show-Instanz (deriving Show) für die entsprechenden Typen entfernen.

#### Aufgabe 6.4 Modellierung

- 1. Modellieren Sie einen Datentyp mit den folgenden Eigenschaften. Definieren Sie dabei geschickt eigene Typen, um die Modellierung besser zu strukturieren.
	- Eine Firma besteht aus mehreren Abteilungen.
	- Jede Abteilung hat einen Abteilungsleiter und mehrere Mitarbeiter.
	- Abteilungsleiter und Mitarbeiter haben einen Namen und ein Wert für das monatliche Gehalt.

*Hinweis:* Fügen Sie jeder Datentypdefinition ein deriving Show an, um Werte des Datentyps anzeigen zu können.

- 2. Definieren Sie eine nichttriviale Beispielinstanz des Datentyps.
- 3. Implementieren Sie eine Funktion, die eine Firma als Argument erhält und das Gehalt aller Mitarbeiter verdoppelt.
- 4. Implementieren Sie eine Funktion, die eine Firma als Argument erhält und die Namen aller Abteilungsleiter zurückgibt.

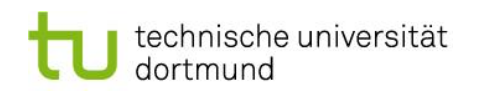

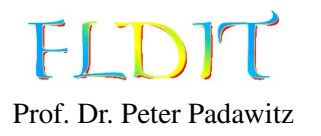

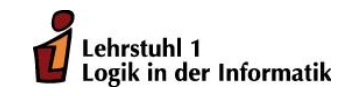

# Übungen zu Funktionaler Programmierung Präsenzblatt 7

Aufgabe 7.1 Typklasse Monoid

Die Typklasse Monoid aus dem Modul aus der Standardbibliothek ist leicht vereinfacht wie folgt definiert:

class Monoid a where mempty  $:: a$ mappend ::  $a \rightarrow a \rightarrow a$ 

- 1. Definieren Sie für den Datentyp data Nat = Zero | Succ Nat eine Monoid-Instanz, so dass mempty die Null und mappend die Addition zweier natürlicher Zahlen darstellt.
- 2. Gegeben sei der Datentyp Endo a zur Repräsentation von Endofunktionen:

data Endo a = Endo {  $getEndo :: a \rightarrow a$  }

Definieren Sie eine Monoid-Instanz für Endo a unter der Funktionskomposition.

- 3. Die Instanzen von Monoid sollten folgende drei Regeln erfüllen:
	- mapppend mempty  $x = x$
	- mappend x mempty  $= x$
	- mappend x (mappend  $y$  z) = mappend (mappend x  $y$ ) z

Beweisen Sie durch Programmtransformationen, dass Ihre Implementierung für Endo a diese Regeln befolgt. Sie können dabei davon ausgehen, dass die Funktionskomposition assoziativ ist.

#### Aufgabe 7.2 Collections

1. Definieren Sie einen Datentyp Collection a, der als Attribute eine Liste [a] und ein Prädikat  $a \rightarrow \lceil a \rceil \rightarrow$  Bool hat.

Die Semantik des Datentyps ist, dass nur Werte x in die Liste xs aufgenommen werden, wenn das Prädikat p für x und xs als Argumente True liefert.

- 2. Geben Sie eine Instanz der Typklasse Show für Collection a an.
- 3. Definieren Sie eine Funktion empty :: (a -> [a] -> Bool) -> Collection a, die eine leere Collection mit gegebenem Prädikat erzeugt.
- 4. Definieren Sie eine Funktion insert :: a -> Collection a -> Collection a, die einen Wert in die Collection aufnimmt, wenn das Prädikat für die aktuelle Liste und den einzufügenden Wert True liefert.
- 5. Definieren Sie als Beispiel für eine Collection den Wert set :: Eq a => Collection a, der eine Menge implementiert.

*Beispiel:* insert 3 \$ insert 1 \$ insert 1 set  $\sim$  [3,1]

6. Definieren Sie als weiteres Beispiel eine Collection palindromes :: Eq a => Collection [a], die nur Palindrome aufnimmt. Ein Palindrom ist ein Wort, das von vorne und hinten gelesen dasselbe ergibt.

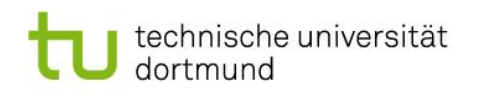

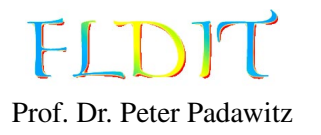

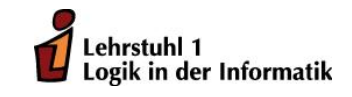

## Übungen zu Funktionaler Programmierung Präsenzblatt 8

Aufgabe 8.1 Typklasse Graphen

Der Datentyp Tree v e repräsentiert Bäume mit Knoten- und Kantenmarkierung.

data Tree v e = Node { node :: v, children ::  $[(e, Tree v e)]$  }

Aus dem aus der Vorlesung bekannten Typ Graph erhält man durch entsprechende Festlegung der Typvariablen den Typ Graph a (a,label) für Graphen mit Knoten- und Kantenmarkierungen:

type NodeAndEdgeLabeled  $v e = Graph v (v,e)$ 

Implementieren Sie eine Haskell-Funktion zur Überführung eines Baumes in Termdarstellung in die Graphdarstellung:

treeToGraph :: Eq v => Tree v e -> NodeAndEdgeLabeled v e

Gehen Sie davon aus, dass die Knotenmarkierungen in dem Baum eindeutig sind und sie daher als jeweils eindeutige Identifikatoren dienen.

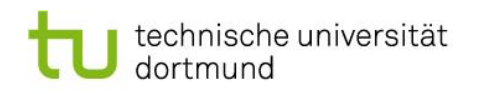

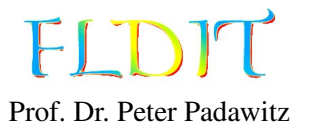

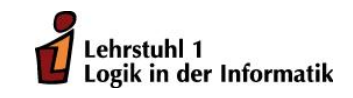

# Übungen zu Funktionaler Programmierung Präsenzblatt 9

Aufgabe 9.1 Kinds Gegeben seien folgende Datentypen:  $data$   $Bool$  =  $True$  |  $False$ data Maybe  $a = \text{Nothing } |$  Just a data Either a  $b = Left$  a | Right b

data WrapInt  $f = W \text{rapInt}$  (f Int) data  $T f g = T (f Bool) (g Int Bool)$ 

1. Bestimmen Sie den Kind der folgenden Typen bzw. Typkonstruktoren:

Bool, Maybe, Either, WrapInt, <sup>T</sup>.

2. Geben Sie für die Typen WrapInt f und T f g je zwei beliebige Werte an.

#### Aufgabe 9.2 Funktoren

Wir betrachten die aus der Prelude bekannte Typklasse Functor:

```
class Functor f where
            fmap :: (a \rightarrow b) \rightarrow f a \rightarrow f b
```
Zudem sei folgender Datentyp für Binärbäume gegeben:

data Bintree  $a =$  Leaf | Branch a (Bintree a) (Bintree a)

- 1. Instanziieren Sie die Typklasse Functor für den Typ Bintree.
- 2. Beweisen Sie, dass Ihre Definition aus Aufgabenteil 1 die beiden Regeln für Funktoren erfüllt. Jede Instanz der Typklasse Functor muss folgende Regeln erfüllen:

fmap  $id = id$  $fmap ( f . g ) = fmap f . fmap g$ 

Alternativ kann man auch sagen, dass für alle x :: Bintree a folgendes gelten muss:

fmap id  $x = x$ fmap  $(f \cdot g)$   $x = f$ map f  $(f \cap g)$   $x$ )

Hinweis: Nutzen Sie eine vollständige Induktion über die Tiefe des Baumes als Beweistechnik.

3. Definieren Sie eine Funktion doubleValues :: Functor f => f Int -> f Int, die die Funktion fmap nutzt, um alle Werte in einem beliebigen Funktor zu verdoppeln. Überprüfen Sie die Funktionsweise der Funktion doubleValues an den Funktoren Bintree, [] und Maybe.

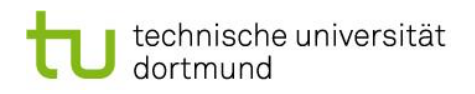

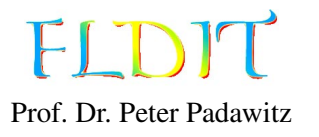

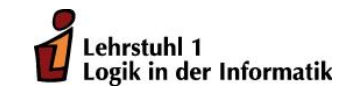

# Übungen zu Funktionaler Programmierung Präsenzblatt 10

Aufgabe 10.1 Partielle Funktionen

Gegeben seien folgende drei partielle Funktionen:

```
logarithmus :: Float \rightarrow Maybe Floatlogarithmus x| x \le 0 = Nothing
  | otherwise = Just (log x)quadratwurzel :: Float -> Maybe Float
quadratwurzel x
  \vert x \vert < 0 = Nothing
  | otherwise = Just (sqrt x)kehrwert :: Float \rightarrow Maybe Floatkehrwert x
  \vert x \vert = 0 = \text{Nothing}| x \rangle = 0 = Just (1 / x)
```
Implementieren Sie partielle Funktionen fCase, fBind, fDo, fKleisli :: Float -> Maybe Float, die jeweils den Kehrwert der Wurzel des Logarithmus' ihres Arguments berechnen. Formulieren Sie die vier semantisch äquivalenten Funktionen wie folgt:

- 1. Benutzen Sie die case-Syntax zur Fehlerbehandlung in der Funktion fCase.
- 2. Benutzen Sie die »=-Notation zur Fehlerbehandlung in der Funktion fBind.
- 3. Benutzen Sie die do-Notation zur Fehlerbehandlung in der Funktion fDo.
- 4. Benutzen Sie die Kleisli-Komposition in der Funktion fKleisli.

### Aufgabe 10.2 Listenmonade

Reduzieren Sie folgenden Ausdruck, indem Sie

- 1. die Listenkomprehension in die do-Notation überführen,
- 2. dann in die »=-Notation wechseln
- 3. und die Definition von »= einsetzen.

 $xs :: [(Int, Int)]$  $xs = [ (x, y) | x \leftarrow [1, 2] , y \leftarrow [6, 7] , x + y \leftarrow [8]$ 

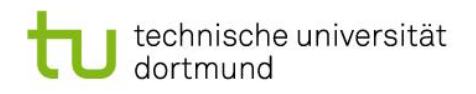

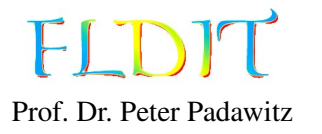

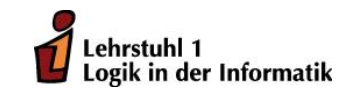

# Übungen zu Funktionaler Programmierung Präsenzblatt 11

Aufgabe 11.1 Markieren von Bäumen

In dieser Aufgabe ist eine Funktion numbering :: Int -> Bintree a -> Bintree Int zu definieren, die die *k* Knoten eines Baumes beginnend bei einem Wert *n* mit den Werten von *n* bis *n* + *k* − 1 markiert. Die Knotenmarkierungen vom Typ a werden dabei verworfen, wobei die Struktur des Baumes aber erhalten bleiben soll.

Der Datentyp Bintree a ist dabei wie folgt definiert:

data Bintree  $a =$  Leaf  $a \mid$  Branch a (Bintree a) (Bintree a)

In dieser Aufgabe soll die Lösung dieser Aufgabe mit der Zustandstransitionsmonade geschehen. Sie finden im EWS eine Datei Blatt11Vorlage.hs, die Ihnen als Vorlage dienen kann. In dem Modul finden Sie zudem eine Lösung der Aufgabe, die ohne die Transitionsmonade auskommt.

1. Zunächst wird eine Hilfsfunktion fresh :: Trans Int Int benötigt, die den aktuellen Zustand als Resultat zurückgibt und den Zustand inkrementiert. Definieren Sie die Funktion fresh, indem Sie eine Zustandstransition mit dem Konstruktor T erzeugen.

Beispiele:

```
runT fresh 3 \rightsquigarrow (3,4)runT fresh 10 \rightsquigarrow (10,11)
```
2. Definieren Sie nun die Funktion

numberTree :: Tree a -> Trans Int (Bintree Int)

zur Markierung eines Baumes als Zustandstransition, wobei in dem Zustand stets die als nächstes zu vergebene Markierung steht. Vergeben Sie die Markierungen in der Preorder-Reihenfolge.

Natürlich sollten sie in dieser Funktion die Hilfsfunktion fresh aus dem ersten Aufgabenteil nutzen. Definieren Sie diese Funktionen in »=- oder do-Notation.

Sie können die Funktion numberT aus der Vorlage zur Überprüfung Ihrer Implementierung nutzen. Für alle t :: Bintree a und n :: Int sollte folgende Bedingung gelten:

runT (numberTree t)  $n == numberT t$  n

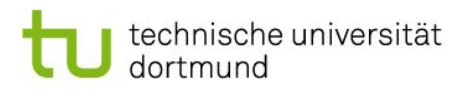

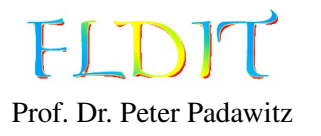

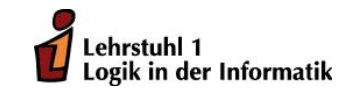

# Übungen zu Funktionaler Programmierung Präsenzblatt 12

Aufgabe 12.1 Funktionen mit polymorphen und monadischen Rückgabetypen Implementieren Sie eine Funktion

filt :: MonadPlus  $m \Rightarrow (a \Rightarrow Bool) \Rightarrow [a] \Rightarrow m$  a

die die Funktion filter aus der *Prelude* verallgemeinert. Die Funktion filt soll sich bei einer Festlegung des Rückgabetyps auf eine Liste von Werten wie filter verhalten:

filt  $(\le)$  [1,-2,3,-4,5] :: [Int]  $\rightarrow$  [-2,-4]

Darüber hinaus soll filt aber beispielsweise auch für einen in Maybe eingebetteten Wert funktionieren und dann den ersten Wert in der Liste zurückgeben, der das Prädikat erfüllt:

filt (<1)  $[1,-2,3,-4,5]$  :: Maybe Int  $\rightsquigarrow$  Just (-2)

Gibt es keinen Wert, für den das Prädikat gilt, gibt die Funktion für den Rückgabetyp Maybe Int den Fehlerwert Nothing zurück.

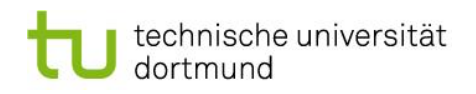

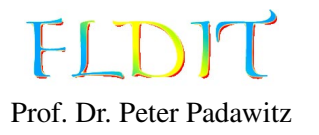

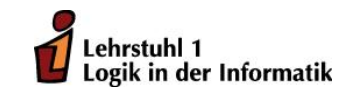

# Übungen zu Funktionaler Programmierung Präsenzblatt 13

Aufgabe 13.1 Dynamische Programmierung mit Feldern

Gegeben sei folgende rekursive Berechnung des *i*-ten Gliedes der Catalan-Folge:

catalan :: Int  $\rightarrow$  Int c a t a l a n  $0 = 1$ catalan n = sum (map  $(\iota \in \Sigma$  catalan i \* catalan  $(n-1-i)$ )  $[0..n-1]$ 

Mit Hilfe von dynamischer Programmierung soll nun ein Feld catalanArr :: Array Int Int mit den Gliedern der Catalan-Folge definiert werden. Bei der Berechnung der Glieder sollen Zwischenergebnisse durch Zugriffe auf das Feld anstelle durch Rekursion berechnet werden.

catalanDyn :: Int  $\rightarrow$  Int  $catalanDyn$  n = catalanArr ! n where catalanArr :: Array Int Int  $catalanArr = mkArray$ ...

Die Funktion catalanDyn :: Int -> Int sollte durch die Nutzung der dynamischen Programmierung wesentlich effizienter als die rekursive Variante catalan sein.